# <span id="page-0-0"></span>**Linux Belgeleri**

#### Hazırlayan: **Linux Belgelendirme Çalışma Grubu**

<belgeler–grubu (at) lists.sourceforge.net>

Eylül 2002

#### **Özet**

Bu kitap, Linux NASIL Belgelerinin dilimize çevirilerini, Türk Linux kullanıcılarının hazırladıkları NASIL belgelerini ve Linux ile ilgili Felsefe, Tarih ve Genel Kültür makalelerini içermesi amacıyla hazırlanmıştır.

#### **˙Içindekiler**

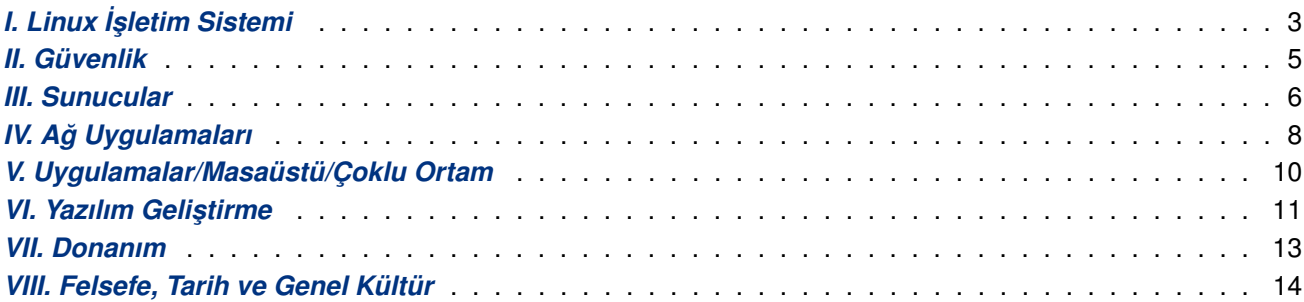

#### **Yasal Uyarı**

Linux HOWTO (NASIL) belgeleri, bu telif hakkı bilgisi birlikte bulunduğu sürece, kısmen veya tamamen, ço ˘galtılabilir ve da ˘gıtılabilir. Ticari amaçlı da ˘gıtımlara da izin verilir ve te¸svik edilir; bununla birlikte, böyle bir ticari dağıtım gerçekleşirse, yazarlar bundan haberdar edilmelidir.

Herhangi bir Linux HOWTO (NASIL) belgesini içine alan çeviriler, HOWTO (NASIL) belgesi türevleri veya bir araya getirme çalışmaları bu Telif Hakkı kapsamı altında yapılmalıdır. Bu şu anlama geliyor: Bir NASIL belgesinden türeyen bir çalışma üretip, bu yeni çalışmaya ek kısıtlamalar getiremezsiniz. Bazı şartlar altında bu kurallara istisnalara izin verilebilir, lütfen aşağıda adresi bulunan Linux HOWTO (NASIL) Koordinatörü ile iletişime geçin.

Sorularınız varsa, lütfen adresi aşağıda bulunan Linux HOWTO (NASIL) Koordinatörü ile iletişime geçin:

<linux–howto (at) metalab.unc.edu>

#### **Legal Notice**

Linux HOWTO documents may be reproduced and distributed in whole or in part, in any medium, physical or electronic, as long as this copyright notice is retained on all copies. Commercial redistribution is allowed and encouraged; however, the authors would like to be notified of any such distributions.

All translations, derivative works, or aggregate works incorporating any Linux HOWTO documents must be covered under this copyright notice. That is, you may not produce a derivative work from a HOWTO and impose additional restrictions on its distribution. Exceptions to these rules may be granted under certain conditions; please contact the Linux HOWTO coordinator at the address given below.

If you have questions, please contact the Linux HOWTO coordinator, at

<linux–howto (at) metalab.unc.edu>

# <span id="page-2-0"></span>**I. Linux ˙I ¸sletim Sistemi**

#### **˙Içindekiler**

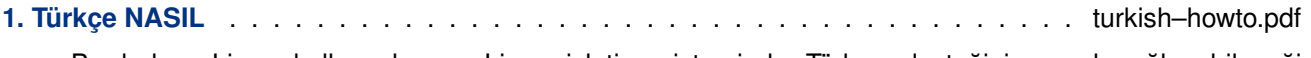

Bu belge, Linux kullanıcılarına, Linux işletim sisteminde Türkçe desteğinin nasıl sağlanabileceği konusunda yardımcı olmak amacıyla hazırlanmıştır.

**[2. Linux Kitapçı ˘g](#page-0-0)ı** . . . . . . . . . . . . . . . . . . . . . . . . . . . . . . . . . . . . . . . . . . kitapcik.pdf

Bu kitapçığı hazırlarken, oldukça yoğun bir ilgi görmekte olan GNU/Linux'a hem yeni başlamış ve nerede hangi komutu kullanacağını bilmeyenleri, hem de bir süredir GNU/Linux kullanıp yine de bazı işlemlere [tam olarak ha](#page-0-0)kim olamamış kullanıcıları hedef aldım.

**3. Linux i386 Önyükleme Kodu NASIL** . . . . . . . . . . . . . . . . . . . linux–i386–boot–code–howto.pdf

Bu belge Linux i386 önyükleme kodu için bir çalışma kılavuzu ve kaynak kod açıklamaları sunar. C–benzeri yalancı kaynak kod açıklamalarına ek olarak, çekirdek geliştirme ile ilgili araç silsilelerinin önemli notlarını [ve belirtimlerini de sunar.](#page-0-0)

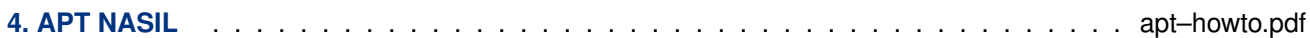

Bu belge Debian paket yönetim uygulaması APT hakkında genel kullanım bilgileri vermeyi amaçlamaktadır. APT'nin amacı Debian kullanıcılarının hayatını kolaylaştırmak ve sistemin yönetiminin daha iyi, anlaşılır şekilde yapılabilmesini sağlamaktır. APT Debian dağıtımı olarak kullanıcıları daha çok desteklemek amacıyla, Debian projesi için geliştirilmiştir.

#### **5. Linux Açılı ¸s Disketi NASIL** . . . . . . . . . . . . . . . . . . . . . . . . . . . . . . . bootdisk–howto.pdf

Bu kılavuz, Linux için açılış/kurtarma disketlerinin nasıl oluşturulacağını anlatmaktadır. Bu disketler kurtarma disketi olarak veya yeni sistem elemanlarını sınamak için kullanılabilir.

**[6. HURD – GNU Projesi Çekir](#page-0-0)de ˘gi** . . . . . . . . . . . . . . . . . . . . . . . . . . . . . . . . gnuhurd.pdf

HURD, Richard Stallman tarafından başlatılan GNU projesinin son ayağı olan ve sistemin kalbi niteliğindeki çekirdektir. 1990'lı yıllarda başlayan "GNU için çekirdek geliştirme projesi", Linux'un GNU [ile yaygın kullanıma girmesiyle](#page-0-0) yavaşlamıştır. Şu anda Debian projesinde çalışan programcılar tarafından geliştirilmesine devam edilmektedir.

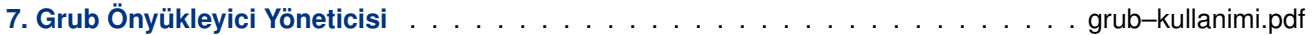

Bu belgede, güçlü bir "Önyükleyici Yöneticisi" olan Grub' un sistemimize yüklenmesi, ayarları ve kullanımı ile ilgili ayrıntılar ele alınmıştır.

- **[8. Çekirde ˘ge Yama Uygulanma](#page-0-0)sı ve Çekirde ˘gin Derlenmesi NASIL** . . . . . . . . . . . kernel–nasil.pdf Bu belgede, Linux çekirdeğine yama uygulanması ve çekirdeğin derlenmesi anlatılmıştır.
- **9. Knoppix ile Sistem Kurtarma** . . . . . . . . . . . . . . . . . . . . . . . . . . . . . rescue–knoppix.pdf [Bu belge; açılmayan bir Linux sistemine, bir KNOPPIX CD'si ile,](#page-0-0) nasıl ulaşabileceginizi göstermektedir. Knoppix CD'si ile ayar dosyalarına okuma–yazma izni vermeyi, dosya sistemleri ve bölümler olu¸sturup [onları yönetmeyi ve dosyala](#page-0-0)rı çeşitli aygıtlara kopyalamayı ve ağ üzerinden iletmeyi göreceğiz.
- **10. TimeSys Linux Kurulumu NASIL** . . . . . . . . . . . . . . . . . . . . . . . . timesys–linux–howto.pdf Bu belge TimeSys Linux'un masaüstü iş istasyonuna kurulumu için bir başlangıç rehberidir.
- **[11. RTLinux Kurulumu NASIL](#page-0-0)** . . . . . . . . . . . . . . . . . . . . . . . . . . RTLinux–install–howto.pdf

Bu NASIL belgesi Linux çekirdeğinin bir katı-gerçek zamanlı genişletmesi olan RTLinux/Free'nin derlenmesini ve kurulumunu anlatmaktadır. Bu belgenin düz metin sürümü resmi RTLinux/Free dağıtımının bir parçasıdır.

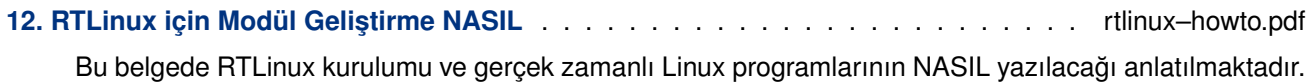

## <span id="page-4-0"></span>**II. Güvenlik**

### **˙Içindekiler**

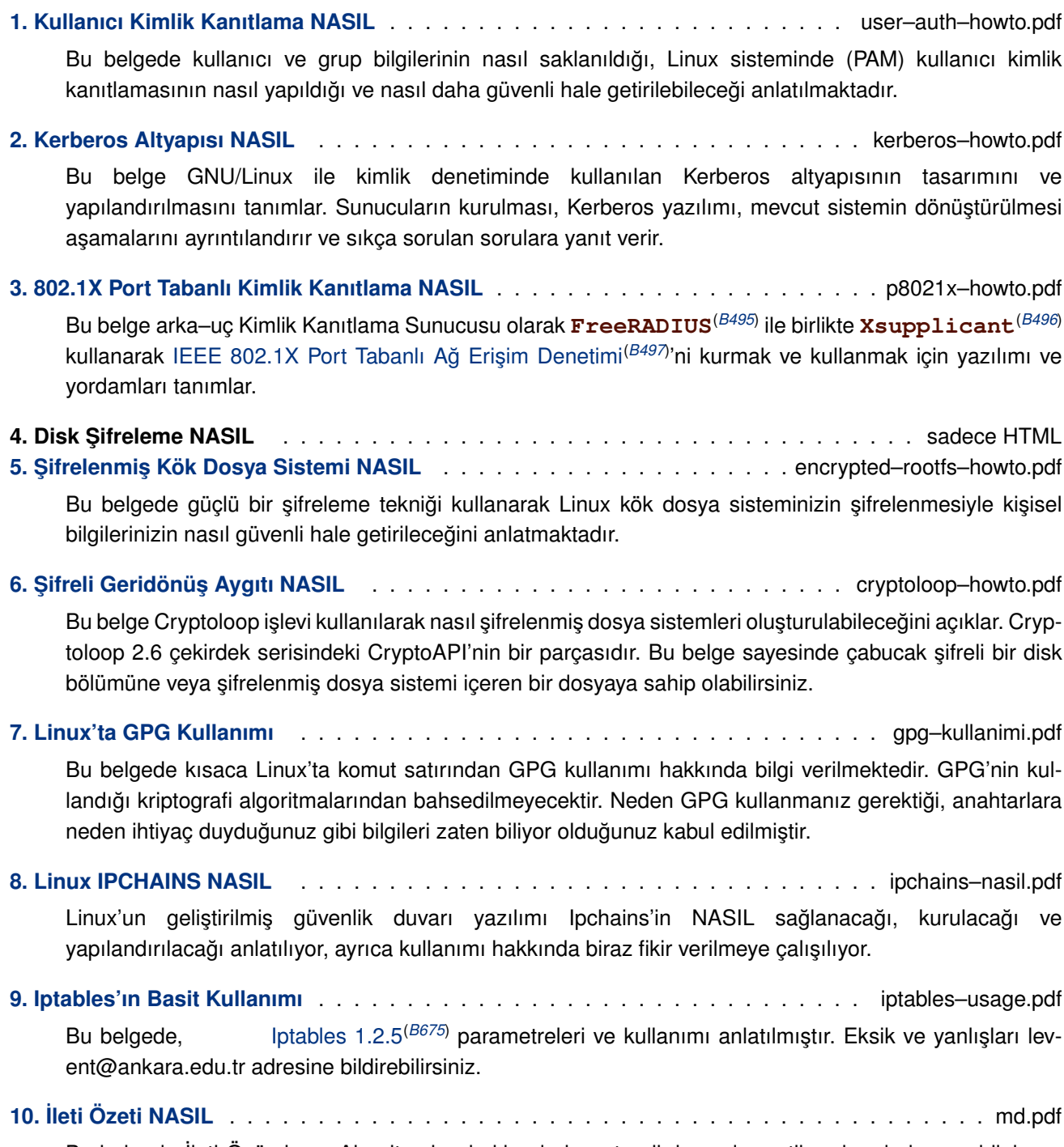

Bu belgede İleti Özü[mleme Algoritm](http://www.netfilter.org/files/iptables-1.2.5.tar.bz2)aları hakkında hem teorik hem de pratik anlamda kısaca bilgi verilmiştir.

### <span id="page-5-0"></span>**III. Sunucular**

#### **˙Içindekiler**

**1. Apache Derleme NASIL** . . . . . . . . . . . . . . . . . . . . . . . . . . . . apache–compile–howto.pdf Bu belge Apache Web sunucusunun mod perl, mod dav, mod auth Idap, mod dynvhost, mod roaming, mod jserv ve mod php gibi en önemli modüllerle nasıl derleneceğini tanımlar.

#### [2. Apache Web Sunu](#page-0-0)cusunda Sanal Adresleme ve Dizin Erisiminin Kısıtlanması **NASIL** . . . . . . . . . . . . . . . . . . . . . . . . . . . . . . . . . . . . . . . . sanal–adresleme–nasil.pdf

Bu belgede, APACHE web sunucusunda sanal adreslemenin ve htaccess ile dizin erişimi kısıtlamasının NASIL yapılandırılacağı anlatılacaktır.

**[3. PHP](#page-0-0)4'e Java Modül Deste ˘gi NASIL** . . . . . . . . . . . . . . . . . . . . . . . . . . . . . . php–java.pdf

PHP'ye belli bir uygulamanın desteğini vermek için, o uygulama için bir modül paketi varsa o paketi derleriz, yoksa PHP'nin bu uygulamaya desteğini sağlamak için PHP'yi yeniden derleriz. Bu belgede aslında, Java özelinde ikinci tür modül desteğinin nasıl verildiği anlatılmaktadır.

**4. MRTG Kurulumu** . . . . . . . . . . . . . . . . . . . . . . . . . . . . . . . . . . . . . . . . . . mrtg.pdf

Multi Router Traffic Grapher, ağ bağlantılarındaki trafik yükünü izlemeye yarayan bir araçtır. Bu belgede, Red Hat Linux işletim sistemi üzerine MRTG kurulumu anlatılacaktır.

**[5. MP3 Sunucusu N](#page-0-0)ASIL** . . . . . . . . . . . . . . . . . . . . . . . . . . . . . . . . . . . mp3–sunucu.pdf

Bu belge, Linux işletim sisteminde AMPLE kullanarak bir mp3 sunucusunun kurulumunu anlatır.

**6. Eposta Alıcısında (MX'te) Spam Engelleme** . . . . . . . . . . . . . . . . . . . . . . spam–filtering.pdf

[Bu belgede bir Post](#page-0-0)a Alıcısına, SMTP gelişi sırasında Dolaylı Spama yol açmadan spam ve kötücül yazılımdan kurtulabilme konusunda düşük tesirlilerden üstün tesirlilere kadar çeşitli yollar açıklanmış ve Exim üzerinde bunlar gerçeklenmiştir. Eğer siz bir son kullanıcı işeniz, yani Evolution, Thunderbird veya KMail gibi bir eposta istemcisi kullanarak sadece eposta okuyan ve spamdan kurtulmanın yollarını arayan biriyseniz bu belge size göre değildir.

#### **7. Posta Sunucuları için Spam Önleme Araçları** . . . . . . . . . . . . . . . . . . . . . . . . antispam.pdf

Bu belge; posta sunucular için istenmeyen e–postaları (spam) engelleme araçlarının kurulumunu, düzenlenmesini ve kullanımını anlatmaktadır. Günümüzde istenmeyen e–postalar birçok kurum için en büyük sorun haline gelmiştir. Bu belge sayesinde tamamen özgür yazılımlar kullanılarak istenmeyen postalardan kurtulabilirsiniz. Bu belgede kullanılan uygulamalar istenmeyen postaları %95 oranında azaltabilmektedir.

#### **8. Postfix Kurulumu** . . . . . . . . . . . . . . . . . . . . . . . . . . . . . . . . . . . . postfix–kurulum.pdf

Sendmail'in hakim olduğu MTA (Mail Transfer Agent) arenasını benim için kapatan ve kullanırken helal olsun dedirten bu yazılımın yaratıcısı "Wietse Zweitze Venema" arkadaşımıza bir teşekkürle başlayalım [yazıya. Eserler](#page-0-0) sahiplerinin adlarıyla anılmalı, değil mi? :) Kendi kendime neden **postfix**, neden **qmail** değil diye sorarken, **cyrus-imap** ve **postfix** belgesinin yazarınında aynı soruyu sorduğunu cevabının ise "ne bileyim daha sempatik galiba" olduğunu gördüm. Evet daha sempatik : ), kolay kurulan, sisteme kolay uyarlanan ve sizi üzmeyen bir eposta aktarımcısı. Bu kadar gevezelikten sonra kuruluma başlayalım.

**9. Postfix, RAVAntivirüs ve SpamAssassin ile Virüs ve Spam Filtrelemesi** . . . postfix–virus–spam.pdf Bu NASIL belgesi, hazırladığım daha ayrıntılı bir Postfix NASIL belgesinden çıkarılmıştır. Bu belge sadece çalışan bir Postfix düzenine virüs ve spam filtrelemesinin nasıl ekleneceğini ele almaktadır.

### **10. QMAIL Kurulumu NASIL** . . . . . . . . . . . . . . . . . . . . . . . . . . . . qmail–kurulumu–nasil.pdf

Bu belgedeki bilgiler güvenli ve performanlı bir sistem kurmak isteyen sistem yoneticilerine yonelik olacaktır.

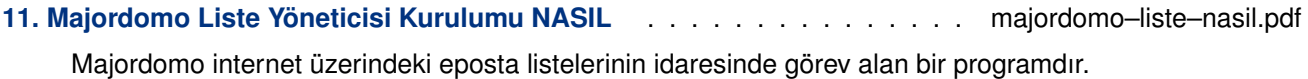

# <span id="page-7-0"></span>**IV. Ağ Uygulamaları**

### **˙Içindekiler**

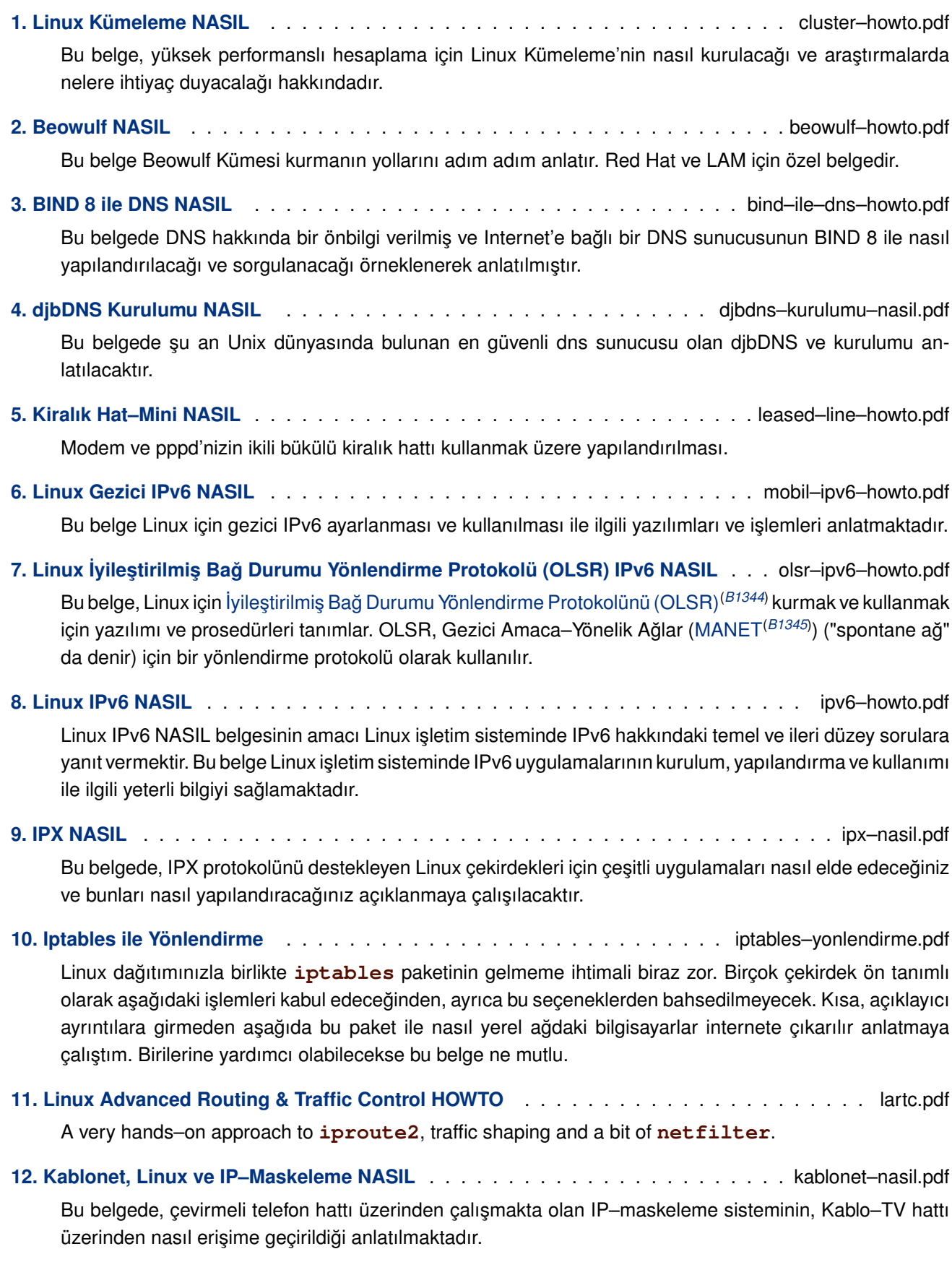

**13. Linux ve GPRS** . . . . . . . . . . . . . . . . . . . . . . . . . . . . . . . . . . . . linux–gprs–nasil.pdf

Bu belge, Linux işletim sisteminde GPRS (General Packet Radio Service) teknolojisini kullanarak Internet'e bağlanmayı anlatır.

#### **[14. Internet'e Ba ˘gla](#page-0-0)nırken Gerekenler: Firewall ve Proxy** . . . . . . . . . . . . . . . . . . . proxy–fw.pdf

Bir kaç saatlik bir çalışma ile ufak bir makina üzerine bir güvenlik duvarı kurabilirsiniz. Güvenlik duvarları salt dış saldırılara karşı sisteminizi korumakla kalmaz, performans arttırıcı ve izin politikası uygulayıcı [amaçlar için de kullanılırlar.](#page-0-0)

#### **15. IP Karalistesi NASIL** . . . . . . . . . . . . . . . . . . . . . . . . . . . . . . . . . . karaliste–nasil.pdf

Bu belge, kendi yerelinizde bir karaliste oluşturma yöntemlerini açıklar. Karaliste yazılımının kurulması (*rbldnsd*), normal DNS ile bütünleştirilmesi (*bind9*), Internet'te mevcut olan çeşitli karalistelerin sizin yere[linizde, sizin kullanım](#page-0-0)ınız için yansılanması, kendi oluşturduğunuz bir karalistenin sizin yerelinizde kullanıma açılması ve otomatik karaliste oluşumlarına örnek olarak benim yerel ağıma izinsiz portlardan ulaşmaya çalışan Türk dinamik IP kullanıcılarının karaliştesinin hazırlanmasını ele alır. Eğer herhangi bir sebepten dolayı bu karalisteyi elde etmek ister iseniz, güncel sürümünü

#### **16. WindowsPDC 2 SAMBA** . . . . . . . . . . . . . . . . . . . . . . . . . . . . . pdc–2–samba–nasil.pdf

Bu belgede w2k PDC'den SAMBA kullanarak nasıl kurtulacağınız anlatılmaktadır.

**17. Linux üzerinde Windows NT kullanıcıları** . . . . . . . . . . . . . . . . . . . . . . . . . . nt–users.pdf

Çoğu şirkette halen kullanımda olan bir Windows ağı ve bu ağ (Domain) üzerinde tanımlanmış olan kullanıcılar mevcuttur. Bu yazıda, bu kullanıcı bilgisini Linux üzerinde nasıl kullanabileceğimizi göreceğiz.

**18. Debian ve Windows Payla simili Yazdırma Nasıl . . . . . . . . . . . . . . . . . . linux windows printing.pdf 19. Windows A ˘gında Linux Terminalleri** . . . . . . . . . . . . . . . . . . . . . . . . windows–ve–linux.pdf Bu belge asıl olarak, güncelliğini yitirmiş bilgisayarlarla kurulmuş ve ancak W98'lerin çalışabildiği bir ağdaki

bilgisayarların, ağa sunucu olarak hızlı bir makina eklenmesi ve buna Linux kurulması ile nasıl hızlı bilgisayarlara dönüştürülebileceğinden bahsedilmiştir.

**20. GDM ile X Terminali NASIL** . . . . . . . . . . . . . . . . . . . . . . . . . . . . . . . gdm–terminal.pdf

Bu belgede GDM yardımıyla eski, bir işe yaramaz denilen makinaların hızlı bir sunucudaki XFree86'yı kullandığında nasıl işe yarayacağı yap–işlet modeliyle anlatılmıştır. Daha iyisini yapmak, iyinin de iyisi [mümkün.](#page-0-0)

#### **21. XDM Terminal** . . . . . . . . . . . . . . . . . . . . . . . . . . . . . . . . . . . xdm–terminal–nasil.pdf

Bu belgede XDM yardımıyla sunucudaki XFree86'nın ağdaki diğer makinalar tarafından nasıl kullanılacağı kısaca anlatılmıştır.

# <span id="page-9-0"></span>**V. Uygulamalar/Masaüstü/Çoklu Ortam**

### **˙Içindekiler**

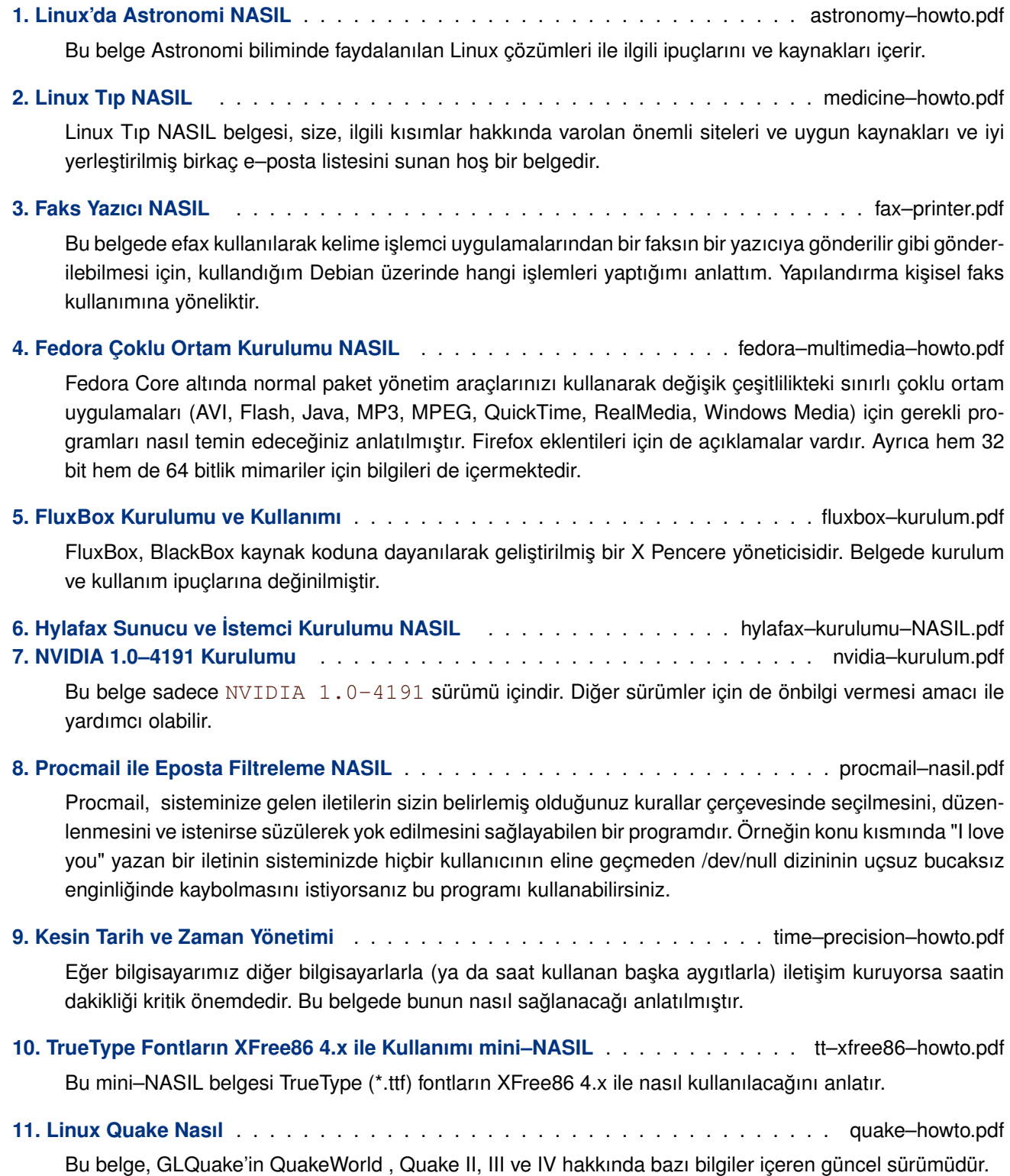

## **VI. Yazılım Geliştirme**

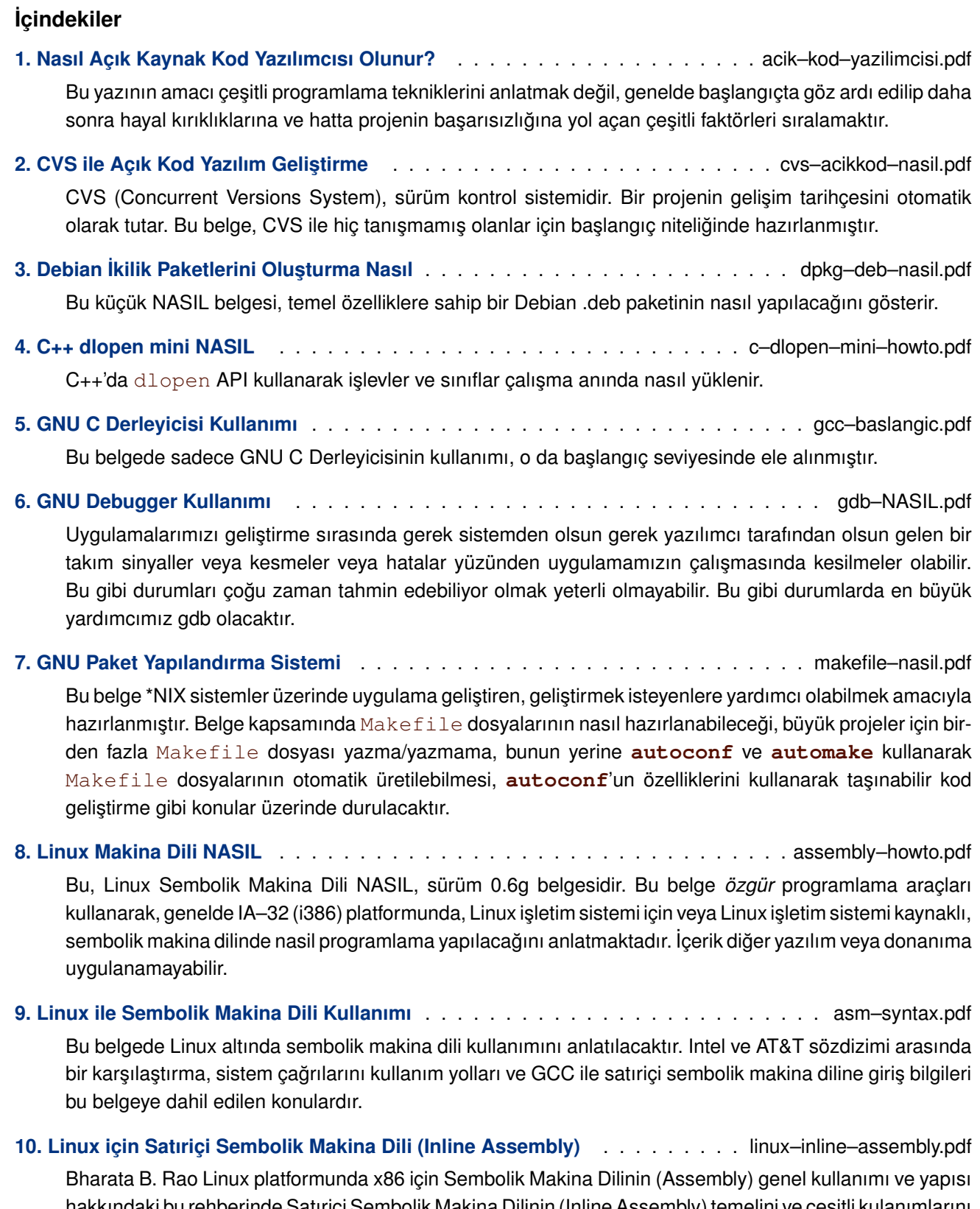

hakkındaki bu rehberinde Satıriçi Sembolik Makina Dilinin (Inline Assembly) temelini ve çeşitli kulanımlarını [kapsıyor, bazı temel Satıriçi Sembolik Makina Dili kod örnekle](#page-0-0)ri veriyor ve Linux çekirdeğindeki bazı Satıriçi Sembolik Makina Dili kodları açıklıyor.

**11. Debian Paket Bakımcılarının Kılavuzu** . . . . . . . . . . . . . . . . . . . . . . . . . maint–guide–tr.pdf

Bu belgede ortalama Debian kullanıcıları ve ayrıntılı tarif isteyen geliştiriciler için bir Debian paketinin nasıl hazırlanacağı açıklanmaya çalışılmıştır.

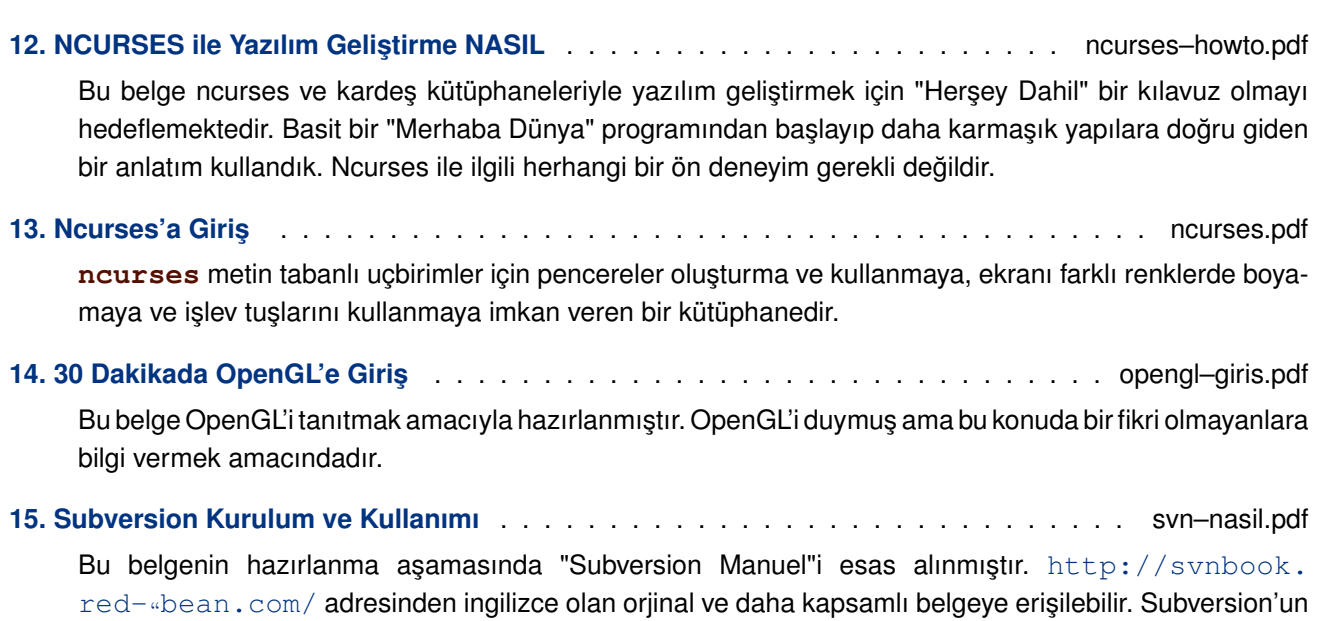

anasayfası [http://subversio](#page-0-0)n.tigris.org'dur. Bu belgede sadece Subversion Sürüm Denetim Sisteminin kurulumu ve kullanımı, şimdilik başlangıç seviyesinde ele alınmıştır. Za[manla yeni eklentiler ve](http://svnbook.red-bean.com/) [düzenlemeler yapılac](http://svnbook.red-bean.com/)aktır.

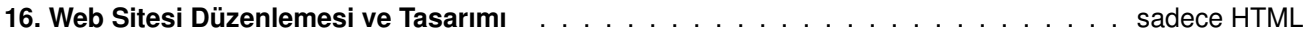

### **VII. Donanım**

#### **˙Içindekiler**

#### **1. Linux'da CD Yazımı** . . . . . . . . . . . . . . . . . . . . . . . . . . . . . . . . . . . . . . cd–yazimi.pdf Bu kısa belgede, Linux bir makine üzerindeki CD–Yazar ile, Veri ve Müzik CD'lerinin kolaylıkla hazırlanabilmesi için çeşitli kaynaklardan ve deneyimlerden derlenmiş bilgiler anlatılmıştır.

#### **[2. Compaq T1500 Linu](#page-0-0)x NASIL** . . . . . . . . . . . . . . . . . . . . . . . . . . . . . . . compaq–t1500.pdf

Bu belgede Compaq T1500'ü hem doğal dosya sistemi ile hem de genel Linux kurulumu ile ağdan açmak için gereken yordamlar ve araçlar anlatılmıştır.

**[3. Debian Jigdo küçük–NASIL](#page-0-0)** . . . . . . . . . . . . . . . . . . . . . . . . . . . . . . . . debian–jigdo.pdf

Debian ISO'larını indirmek her zaman zahmetli, yavaş ve alabildiğine verimsiz bir işlem olmuştur. Jigdo, Debian ISO'larını kolay, hızlı ve oldukça verimli bir şekilde elde etmek için yeni bir araçtır. Bu NASIL [belgesi jigdo'yu neden kul](#page-0-0)lanmanız gerektiğini, biraz nasıl çalıştığını, biraz da Debian ISO'larını nasıl indirip güncelleyeceğinizi açıklamaktadır.

**4. Linux Dokunmatik Ekran NASIL** . . . . . . . . . . . . . . . . . . . . . . . . . touch–screen–howto.pdf

Bu belgede bir dokunmatik ekranın XFree86 altında nasıl kurulacağı anlatılmaktadır. Yazarın sadece EloTouch(R) ve MicroTouch(R) marka aygıtlarla tecrübesi olduğundan bu NASIL belgesi çoğunlukla [bu aygıtlara özel olacaktır. Be](#page-0-0)lgede verilen örnekler aygıtların seri porttan yani /dev/ttyS0 veya /dev/ttyS1'den bağlandığını kabul edecektir. (USB aygıtlar hakkında bilgi verebilirseniz memnun olurum!)

**5. Kahve Yapmak Nasıl** . . . . . . . . . . . . . . . . . . . . . . . . . . . . . . . . . . . . kahve–nasil.pdf

Bir yazılım hakkında en çok hatırlanan yorumlardan biri de kodun şu veya bu parçasının kahve yapıp yapamadığıdır. Kahve petrolden sonra ikinci sırayı almış tüm dünyaya mal olmuş bir maddedir. LINUX [kahve yapar ve ger](#page-0-0)çekten de kahvenin güzel bir tadı vardır!

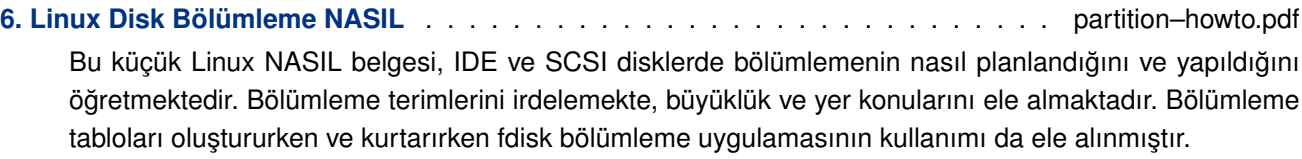

**7. Disk Bölümü Kurtarmak NASIL** . . . . . . . . . . . . . . . . . . . . . . . . . . . . partition–rescue.pdf Hayııır! Sabit diskim boş! Linux'um gitmiş! Böyle bir sorunla karşılaştıysanız veya karşılaşmaktan korkuyorsanız bu belgeyi okuyun...

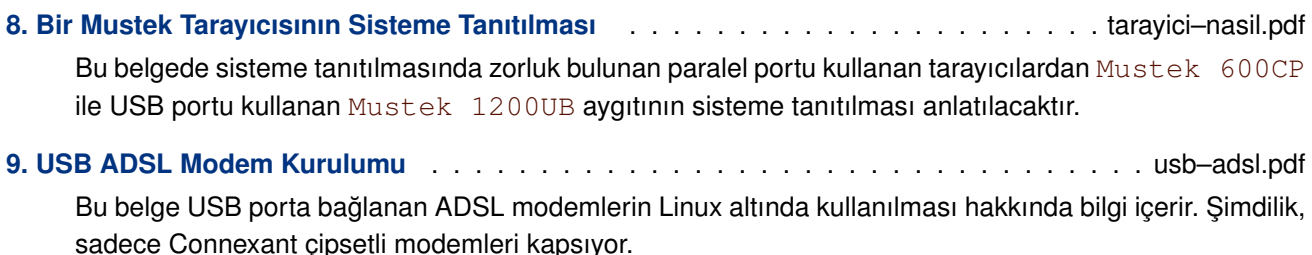

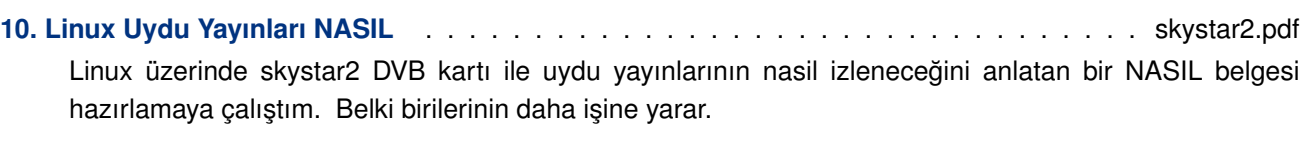

## **[11. VRAM Depo Aygıtı NASIL](#page-0-0)** . . . . . . . . . . . . . . . . . . . . . . . . . . . . . . . . vram–howto.pdf

GFX kartınızdaki belleği farklı bir yoldan nasıl kullanabilirsiniz?

### **VIII. Felsefe, Tarih ve Genel Kültür**

#### **Özet**

Bu oylum, diğer kitapların kapsamına girmeyen, Unix/Linux'un geçmişi, felsefesi, bir işletim sisteminin cevresinde gelişebilen kültürü konu alan makalelerde dahil olmak üzere faydalı olabilecek her türlü belgeye yer vermek amacıyla oluşturulmuştur.

#### **˙Içindekiler**

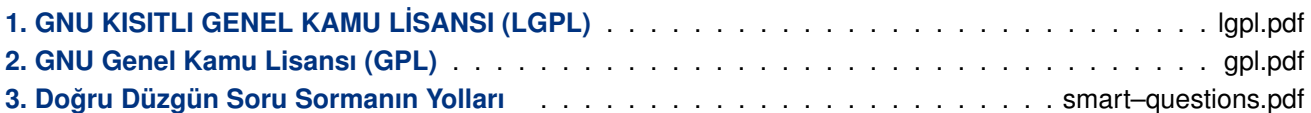

Üstatların<sup>(B3260)</sup> dünyasında, sormuş olduğunuz teknik sorulara aldığınız cevaplar, cevap verilirken karşılaşılan zorluğa bağlı olduğu kadar sizin soruyu nasıl sorduğunuza da bağlıdır. Bu kılavuz size tatmin [edici bir cevap alabilmeniz için nasıl s](#page-0-0)oru sormanız gerektiğini öğretecektir.

#### **4. Na[sıl Hacker](#page-0-0) Olunur?** . . . . . . . . . . . . . . . . . . . . . . . . . . . . . . . . . . hacker–howto.pdf

Argo Dosyası<sup>(B3297)</sup>'nın (Jargon File) düzeltmeni ve tanınmış benzer birkaç belgenin de yazarı olarak, heyecanlı bilgisayar ağı acemilerinden "iyi bir üstat ("hacker") olmayı nasıl öğrenirim?" şeklinde sorular [içeren e–postalar alı](#page-0-0)yorum. Bu önemli soruya cevaben çok az sayıda SSS ve web belgesi bulunmaktadır. [˙I¸ste benimki d](http://www.catb.org/jargon)e bu.

#### **5. Hacker'lı ˘gın Kısa Tarihçesi** . . . . . . . . . . . . . . . . . . . . . . . . . . . . . . . hacker–history.pdf

Hacker kültürünün kaynaklarını, tarih öncesi devirlerde Gerçek Programcılar zamanını, MIT AI Lab'in görkemli günlerini ve ilk ARPANET'in nasıl ilk "ağ milleti"ni doğurduğunu inceliyorum. Kasırga bulutları [Jüpiter'i kapatıyor. Unix'in](#page-0-0) doğuşu ve zaman içerisinde durağanlaşıp hantallaşmasını, Finlandiya'dan gelen yeni umudu ve 'son gerçek hacker'ın yeni neslin aile büyüğü oluş sürecini anlatıyorum. Hacker kültürünün, kamu bilincinin uçlarından bugünkü şöhretine, Linux ve Internet'in yaygınlaşması ile gelişini kısaca özetliyorum.

#### **6. Noosferi ˙Iskana Açmak** . . . . . . . . . . . . . . . . . . . . . . . . . . . . . . . . . homesteading.pdf

Hackerların gerçek hayatta davranışlarıyla, açık kaynak kod lisansları tarafından tanımlanan 'resmi' ideoloji arasında çelişkiler gözlemledikten sonra açık kaynak kodlu yazılımların sahiplik ve kontrolünü belirleyen [gerçek gelenekleri inc](#page-0-0)eliyorum. Bu geleneklerin Locke'nin toprak iskanı teorisiyle benzeşen bir mülkiyet hakları teorisine dayandıklarını gösteriyorum. Bu çıkarımı, hacker kültürünü, üyelerin zaman, enerji ve yaratıcılıklarını vererek prestij elde ettiği bir "hediye kültürü"ne benzeten analize bağlıyorum. Son olarak bu analizin sorun çözümleme açısından ne manaya geldiğini inceliyor ve bazı çıkarımlarda bulunuyorum.

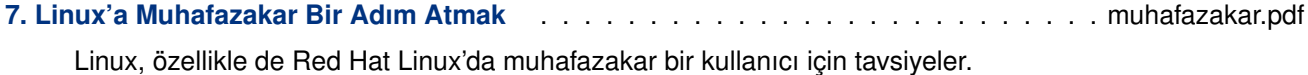

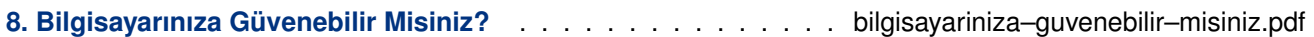

**[9. Yazılımın Neden Sahibi Olmamalıdır?](#page-0-0)** . . . . . . . . . . . . . . . . . . . . . . . . . . neden–ozgur.pdf

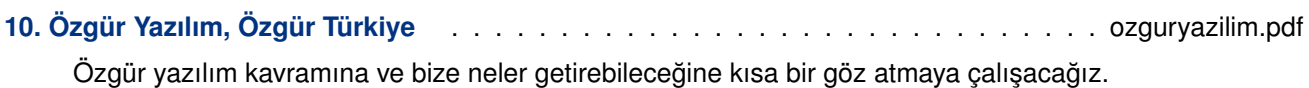

11. Kadınları Linux Kullanmaya NASIL Teşvik Edersiniz . . . . . . . . . . encourage–women–howto.pdf Bu makalede, Linux toplumunda, kadınlara yönelik bazı önyargılar ve zorluklar açıklanmış ve bu zorlukları belirlerken kadınları ortaklığa teşvik etmek için muhtelif stratejiler incelenmiştir.

**12. Etkinlik NASIL** [. . . . . . . . . . . . . . . . . . . . .](#page-0-0) . . . . . . . . . . . . . . . . . . event–howto.pdf

Bu belge, her tür Linux etkinliğinde nasıl daha iyi sunumlar yaratabileceğinizi göstermek için hazırlanmıştır.

- **13. Linux Okuma Listesi NASIL** . . . . . . . . . . . . . . . . . . . . . . . . . . . . . . . reading–list.pdf [Bu döküman, U](#page-0-0)nix'i (özellikle Linux) baştan sona öğrenmek isteyen birine yararlı olabileceğini düşündüğüm kitapları listeler.
- **[14. Linux Kurulum ¸Senli ˘gi NASI](#page-0-0)L** . . . . . . . . . . . . . . . . . . . . . . . . . . . . installfest–howto.pdf Bu belge başarılı bir Kurulum Şenliği düzenleyebilmeniz için bazı yönergeler sunmaktadır.
- **15. Linux Kullanıcıları Grubu NASIL** . . . . . . . . . . . . . . . . . . . . . . . . . . user–group–howto.pdf [Linux Kullanıcı Grubu NASIL, b](#page-0-0)ir Linux Kullanıcı Grubu kurma, idame etme ve büyütme rehberidir. Kendall

Clark ve Rick Moen tarafından beraberce yazılmıştır (şu an Rick Moen tarafından sürdürülmektedir).

- **16. Çevrim [˙Içi Sorun Çözme Kaynak](#page-0-0)ları NASIL** . . . . . . . . . . . . . online–troubleshooting–howto.pdf Linux ile ilgili bir sorunun çözümü genelde zor bir iş olarak algılanır. Fakat, çoğu zaman çözüm İnternette bir kaç tık uzağınızdadır. Bu belge kullanıcıları Linux ile ilgili sorunlarına çözümüne faydalı olacak İnternet üzerindeki geniş miktardaki kaynaklara yönlendirecektir.
- **17. Linux Taraftarlı ˘gı NASIL** . . . . . . . . . . . . . . . . . . . . . . . . . . . . . . linux–advocacy.pdf Bu belge, Linux camiasının; Linux kullanımını nasıl etkili bir şekilde savunanabileceğini açıklar.

### **[Notlar](#page-0-0)**

- a) Belge içinde dipnotlar ve dış bağlantılar varsa, bunlarla ilgili bilgiler bulundukları sayfanın sonunda dipnot olarak verilmeyip, hepsi toplu olarak burada listelenmiş olacaktır.
- b) Konsol görüntüsünü temsil eden sarı zeminli alanlarda metin genişliğine sığmayan satırların sığmayan kısmı ¬ karakteri kullanılarak bir alt satıra indirilmiştir. Sarı zeminli alanlarda ¬ karakteri ile başlayan satırlar bir önceki satırın devamı olarak ele alınmalıdır.

Bu dosya (howtos.pdf), belgenin XML biçiminin TFXLive ve belgeler-xsl paketlerindeki araçlar kullanılarak PDF biçimine dönüştürülmesiyle elde edilmiştir.

28 Subat 2007